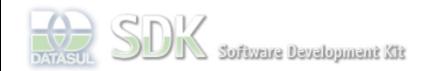

Dashboard > SDK - Software Development Kit - v.1.0 > … > Área do Desenvolvimento > Projetos > Tools > Tools Library > Metadados > Processo Metadados > 4. Exportador de Metadados

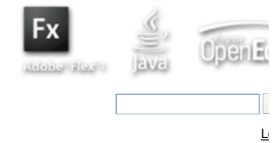

## **Home** Específicos Flex Getting Started Java Processo Datasul Progress Tools Trilhas User **Page Operations** SDK - Software Development Kit - v.1.0 **4. Exportador de Metadados** Added by <u>Luís Guilherme Havryluk,</u> last edited by <u>Luís Guilherme Havryluk</u> on Fev 10, 2012 (<u>view change</u>)<br>Labels<br>(None)

**Browse Space** 

**Add Comment** 

Powered by Atlassian Confluence 2.8.0, the Enterprise Wiki. Bug/feature request - Atlassian news - Contact administrators